**AutoCAD Crack With Full Keygen X64 (Updated 2022)**

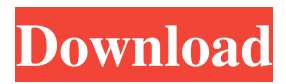

### **AutoCAD**

In January 1993, the first version of AutoCAD was introduced on a workstation dedicated to a single user. Now known as AutoCAD LT, it does not feature the previously used version numbering scheme and today is the recommended version of AutoCAD. The maximum number of users permitted for AutoCAD LT is 10 and the version is not available for purchase. The oldest version of AutoCAD still supported by Autodesk is 2010, released in 2006. AutoCAD is the most widely used CAD software in the world. According to TechTarget, AutoCAD was installed on more than 93 million PCs in 2014. Today, more than 73 percent of new manufacturing companies use AutoCAD for design. AutoCAD is available as a desktop app, web app, and mobile app. AutoCAD and AutoCAD LT are cross-platform and are also available on iOS, Android, and other mobile devices. If you want to use AutoCAD for mobile apps, you need to purchase a specific mobile app license, as well as an active business license of AutoCAD LT. If you want to learn more about AutoCAD, please refer to the following articles: Contents 1 Basic functions 1.1 Using default settings 1.2 Workspace 1.3 Styles 1.4 Working with views 1.5 Grids and scales 1.6 Graphical symbols and object names 1.7 Interactive dimensions 1.8 Dynamic input 1.9 Edit modes 1.10 Annotations 1.11 Drawing 1.1 Basic functions The entire view is managed by the workspace. You can move it, zoom in and out, and change the view. The workspace is made up of a number of views. The workspace, which is the default view, displays the drawing area and all drawing objects in the drawing environment. In AutoCAD, each drawing element is independent of the others. Each view can be hidden or shown independently. You can also lock the drawing so it cannot be modified. You can lock a specific view so you can see only the elements in that view. You can zoom in and out in the drawing area using the Zoom tool. You can rotate the view using the Rotate tool. You can also change the orientation of the view.

## **AutoCAD Crack + Keygen For (LifeTime) (Updated 2022)**

Specifying AutoCAD parameters Typically, you make commands or ask AutoCAD to perform a task with a series of keystrokes. For example, in order to find a vertex on a curve, you would typically type in: ABCVERTEX, B If AutoCAD doesn't recognize that command as a valid command, it will issue an error message and ask you to specify a command. You would then issue the command. The most common way to specify a command is to use one or more keywords. For example, if you want to start editing a block object and move it to a specific location, you would type in the command: MOVE, 2, 2, 0, B This is equivalent to typing the command, but is much easier and faster. You would then proceed to edit the block. AutoCAD offers many functions that allow you to type out a command. For example, if you want to zoom in, type in the following: TZOOM, D In this case, you are providing the parameter names as well as the values. You can also specify multiple parameters for the same command. For example, you can zoom in and move it at the same time: TZOOM, D, E Command parameters can be any value as long as they are enclosed in parenthesis and separated by commas. They can include the following types: AutoCAD supports many predefined keywords, but it also allows you to define your own. For

example, you can define a custom command for dividing blocks. In the above example, you specify that the command is MOVE and then specify the block and the location. You can define the parameters by appending or combining the keywords, or by using the comma operator. In order to define your own keywords or parameters, create a class that inherits from the ICommandClass. The ICommandClass class interface provides default methods that can be overridden to provide custom functionality. For example, in AutoLISP, this interface is implemented as follows: #addin "mputils.dll" ;ObjectARX command definitions ;"extends" is the base class ;Define the base class Type(Extends)IObject ;Add the method definitions, which extend the base class Method Define( ;Name is the method name 5b5f913d15

#### **AutoCAD Crack + Activation**

Click on the Autocad icon. From the menu bar, click on Product Information Click on the Download tab Click on the Extract button and wait for the file to finish extracting. A file called "itemID.ini" appears on your desktop. Double click on the itemID.ini file and change the path to the config folder and the product ID as seen in the image below. The type of itemID.ini is auto Change from Point to Line and click OK Open Autocad and Autocad go to the Autocad menu -> File -> New and File -> The Full Path. Then click on the "+" at the top right of the new window. Double click on the itemID.ini file and change the Path and the ProductID as seen in the image below. The type of itemID.ini is custom Click Save and save it on the desktop. Open Autocad and go to the Autocad menu -> File -> New and File -> the Full path and double click on the point.ini file. You will be prompted to open or create it Double click on the point.ini file and change the path to the config folder and the product ID as seen in the image below. The type of point.ini is Autocad. Click Save and save it on the desktop. Close Autocad and open the product.ini file. Change the path to the config folder and the product ID as seen in the image below. The type of product.ini is Autocad Click Save and save it on the desktop. Other solutions Autocad allows you to use a file to change some of the global settings. The file will not overwrite what Autocad has already set. Open the Config folder and the the itemID.ini and point.ini files. Open the itemID.ini file Change the path and the product ID as seen in the image below. The type of itemID.ini is Autocad Open the point.ini file Change the path and the product ID as seen in the image below. The type of point.ini is Autocad Change all the files You can change all the files in the Config folder and the itemID.ini and point.ini files in the Autocad menu and then close Autocad.

#### **What's New In?**

Drawing sets within any drawing, with the ability to tag each drawing set as "Archived" or "Draft." When you mark a drawing set as "Archived" the set will be copied to the CAD Archival folder. Comprehensive Post-Script analysis for full-page, mixed-media documents. Modify the page and see the impact on your imported output. Optimize your imported documents with easy-to-use controls. A streamlined system for user data storage, transfer and migration. Receive automatic backup data for your desktops, tablets and mobile devices. Export data to PDF, email, PostScript or Microsoft Excel. And, the best of all, it's free. A new co-developed AutoCAD and Autodesk Inventor file format that enables both AutoCAD and Inventor drawings to be open at the same time and published together in a single publication. This new CAD/BIM file format is designed to promote interop between the two applications. • CAD/BIM file format—Multi-platform, open format that includes both CAD and BIM data. Allows for both AutoCAD and Inventor drawings to be open at the same time. Autodesk Fusion 360 and Project: Bring the power of 360-degree design and immersive workflows to AutoCAD. Get started faster, integrate better and collaborate more efficiently. With it, designers can visualize their ideas in three dimensions, and work seamlessly with project managers, engineers and stakeholders. AutoCAD Architecture: A specialized toolset for architectural and engineering design. Offers three major benefits: Choose

between smooth and rough architecture surfaces, or combine the two. Work with topology to help you easily organize your design for 3D printing and construction. And, take advantage of the latest features in 3D Building Information Modeling to create a more intuitive process. Autodesk Revit: A BIM-based collaboration and documentation solution, Revit helps you organize and analyze your design data and accelerate the design and construction process. With the latest features and enhancements, you can work more efficiently, collaborate more effectively and collaborate more efficiently. AutoCAD Plant 3D: Invented specifically for engineers, AutoCAD Plant 3D is designed for the unique challenges associated with designing and engineering of plants. Find intuitive ways to track progress throughout the design process

# **System Requirements:**

- Power of PC: Intel Core i3 or equivalent / AMD Athlon 64 or equivalent / GPU: Nvidia Geforce 8800 or equivalent / AMD Radeon HD 5800 or equivalent Interface: - Keyboard and Mouse Licensing - Cracked Serial Key Please play with this tool without modifying anything. User License Agreement : - Microsoft Windows XP, Vista, 7, 8, 10 - Game version for the current update - Game version for the former version of game -

Related links:

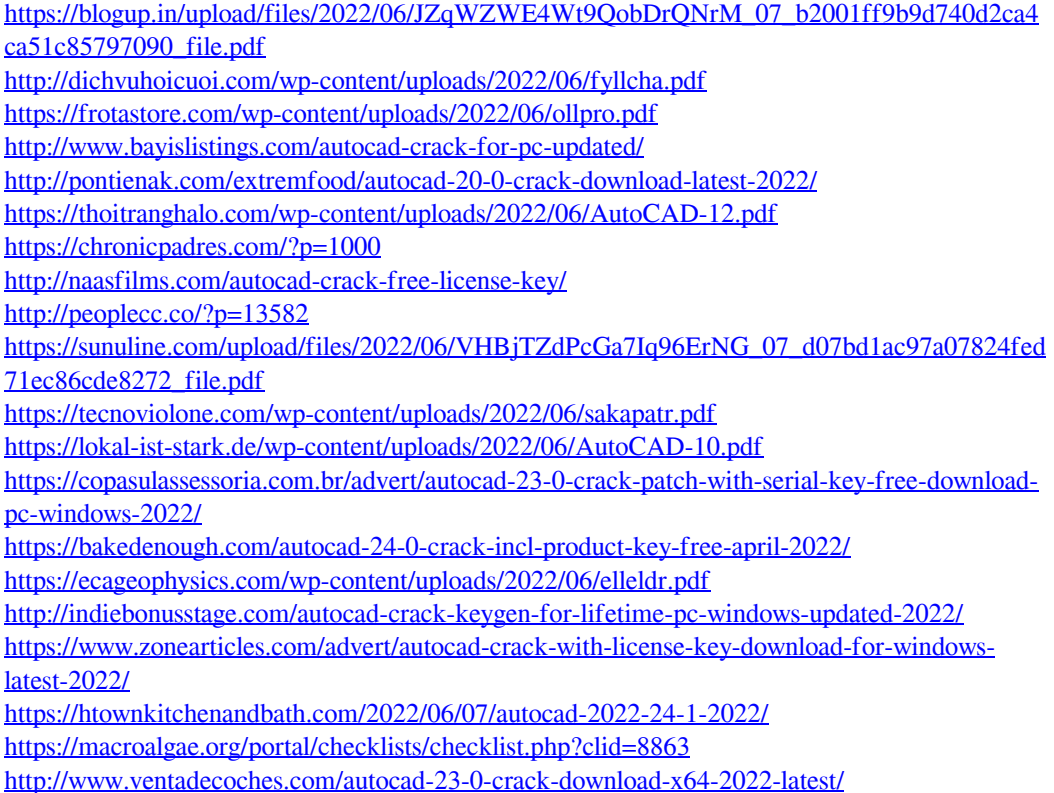

 $6/6$